Skype(スカイプ)

アンドロイドから登録

Play ストアから Skype(スカイプ)をインストールする。

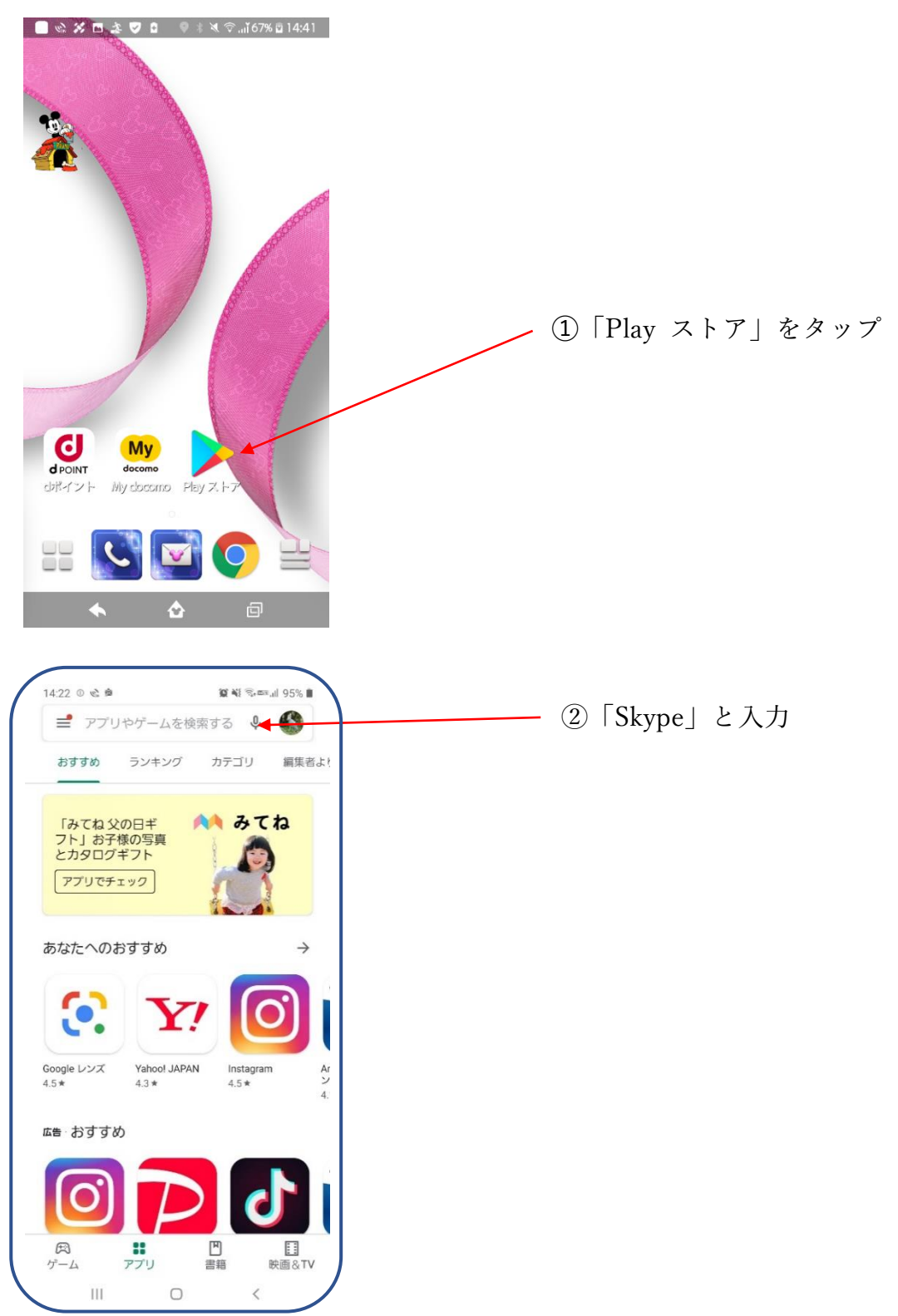

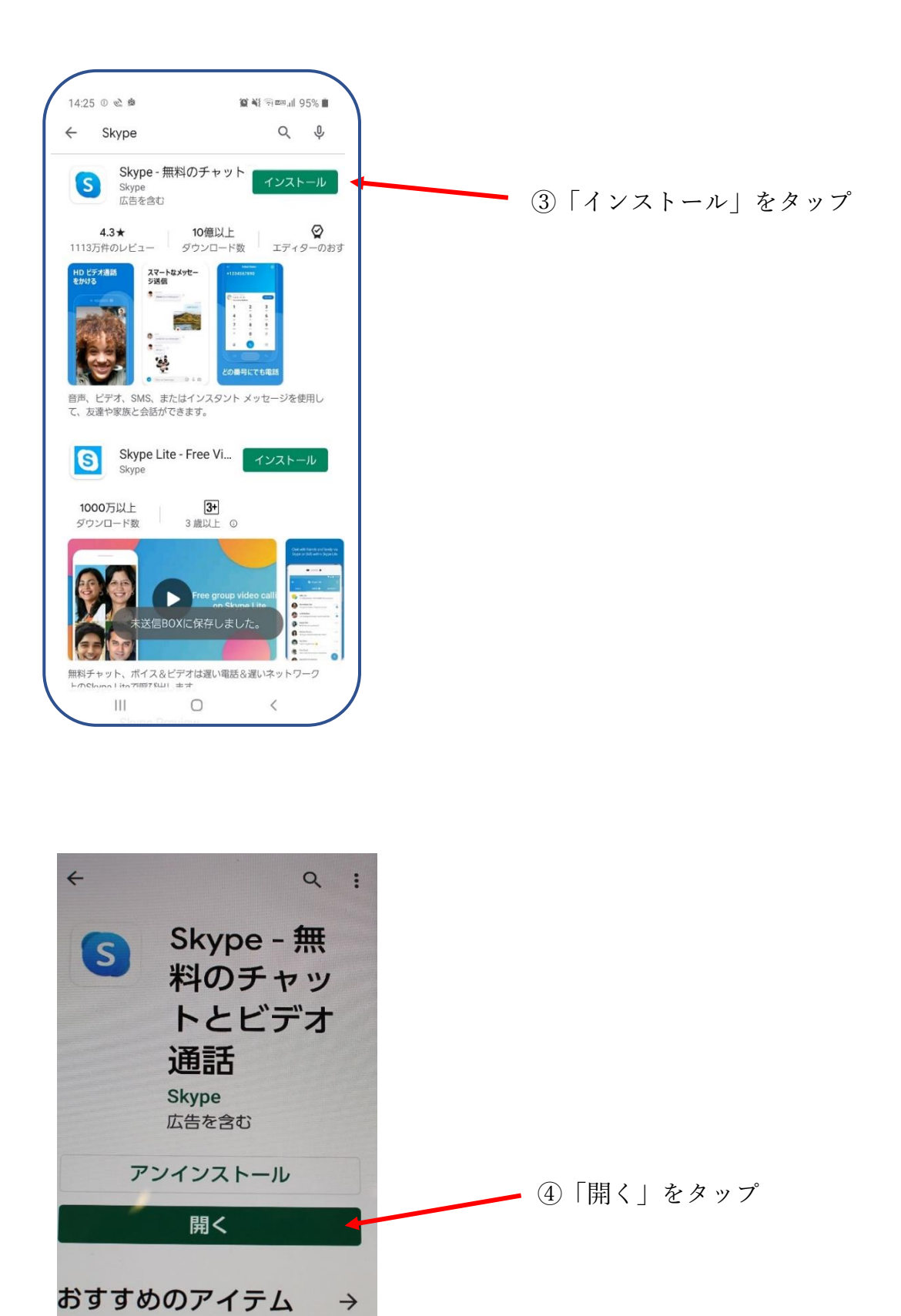

アプリ履歴

戻る